# LFPy & related tools (CodeJam #12)

Espen Hagen, Norwegian University of Life Sciences (NMBU) [espen.hagen@nmbu.no](mailto:espen.hagen@nmbu.no)

#### LFPy

- Python package for calculation of extracellular signals from multicompartment (MC) neuron models and networks
	- Key neural simulators focus on intracellular dynamics (Vm etc.), network dynamics (spikes)
	- Much insight from extracellular electrophysiological recordings of neural activity (spikes, LFP, ECoG, EEG, MEG)
	- Uses NEURON [\(neuron.yale.edu\)](http://neuron.yale.edu) under the hood
- Sources: [github.com/LFPy/LFPy](https://github.com/LFPy/LFPy)
- Docs: <u>Ifpy.rtfd.io</u>
- Installation:
	- pip install LFPy
	- conda install lfpy -c conda-forge
- Collab w. example notebooks:

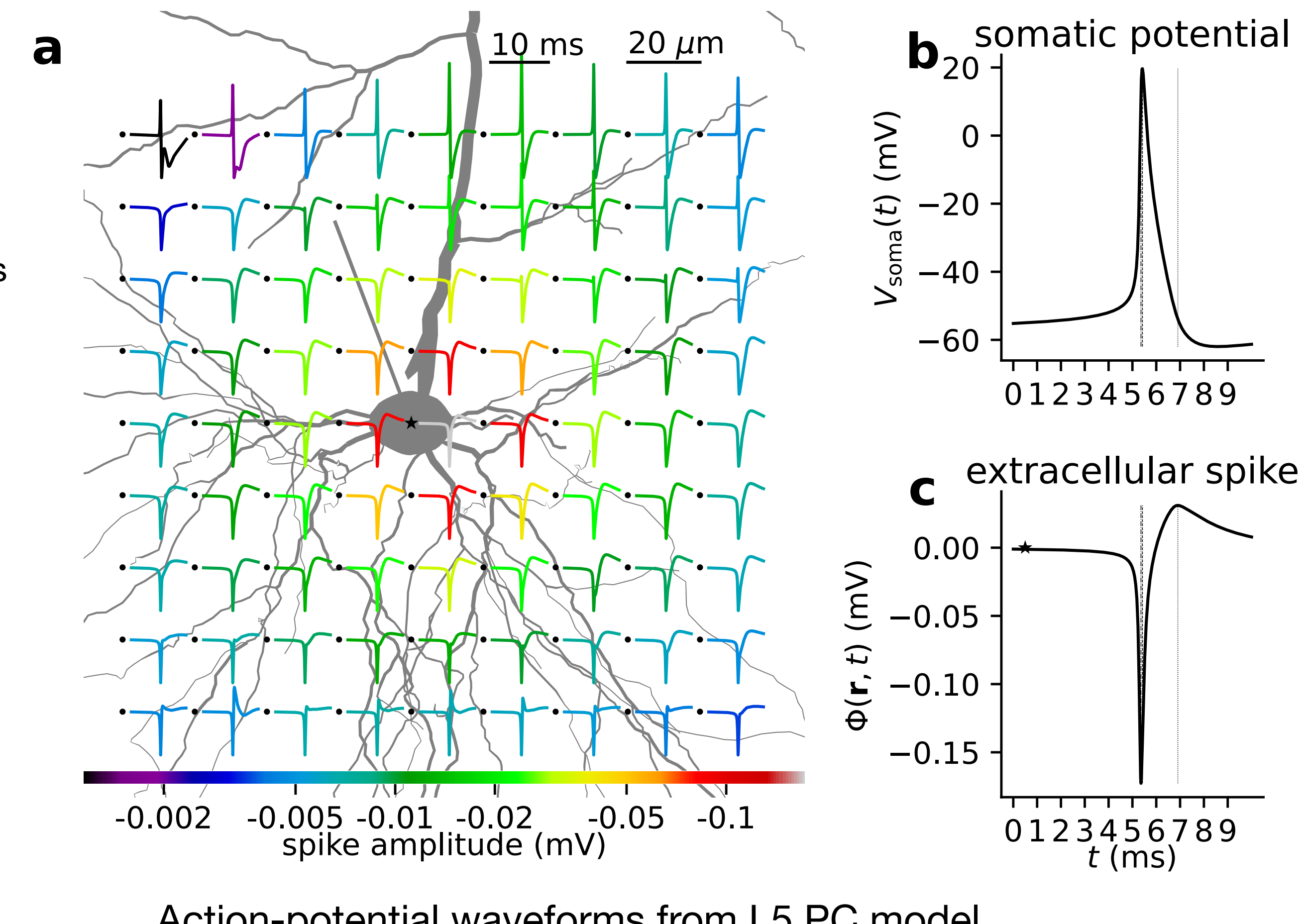

[wiki.ebrains.eu/bin/view/Collabs/lfpy-showcase](http://wiki.ebrains.eu/bin/view/Collabs/lfpy-showcase) Action-potential waveforms from L5 PC model (Lindén et al. (2014), *Front NeuroInform* 7:41)

#### LFPy

- Python package for calculation of extracellular signals from multicompartment (MC) neuron models and networks
	- Key neural simulators focus on intracellular dynamics (Vm etc.), network dynamics (spikes)
	- Much insight from extracellular electrophysiological recordings of neural activity (spikes, LFP, ECoG, EEG, MEG)
	- Uses NEURON [\(neuron.yale.edu\)](http://neuron.yale.edu) under the hood
- Sources: [github.com/LFPy/LFPy](https://github.com/LFPy/LFPy)
- Docs: <u>Ifpy.rtfd.io</u>
- Installation:
	- pip install LFPy
	- conda install lfpy -c conda-forge
- Collab w. example notebooks: [wiki.ebrains.eu/bin/view/Collabs/lfpy-showcase](http://wiki.ebrains.eu/bin/view/Collabs/lfpy-showcase)

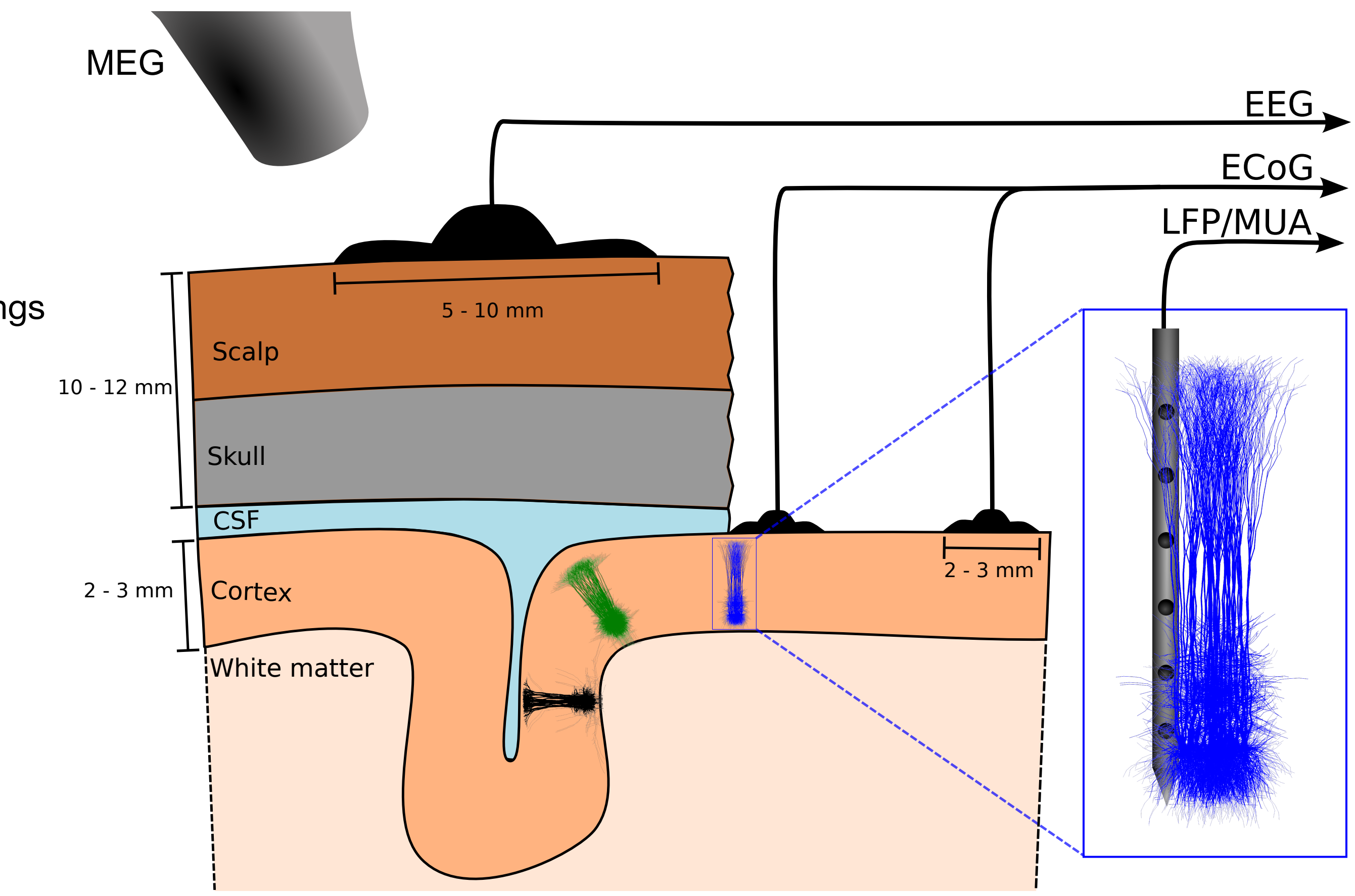

Hagen et al. (2018), *Front NeuroInform* 12:92

### LFPy

- High-level class objects representing:
	- cells
	- synapses
	- intracellular stimulation devices
	- extracellular recording devices
	- networks
- Publications:
	- Lindén H, Hagen E, Łęski S, Norheim ES, Pettersen KH and Einevoll GT (2014) Front. Neuroinform. 7:41. doi: [10.3389/fninf.2013.00041](https://doi.org/10.3389/fninf.2013.00041)
	- Hagen E, Næss S, Ness TV and Einevoll GT (2018) Front. Neuroinform. 12:92. doi: [10.3389/fninf.2018.00092](https://doi.org/10.3389/fninf.2018.00092)

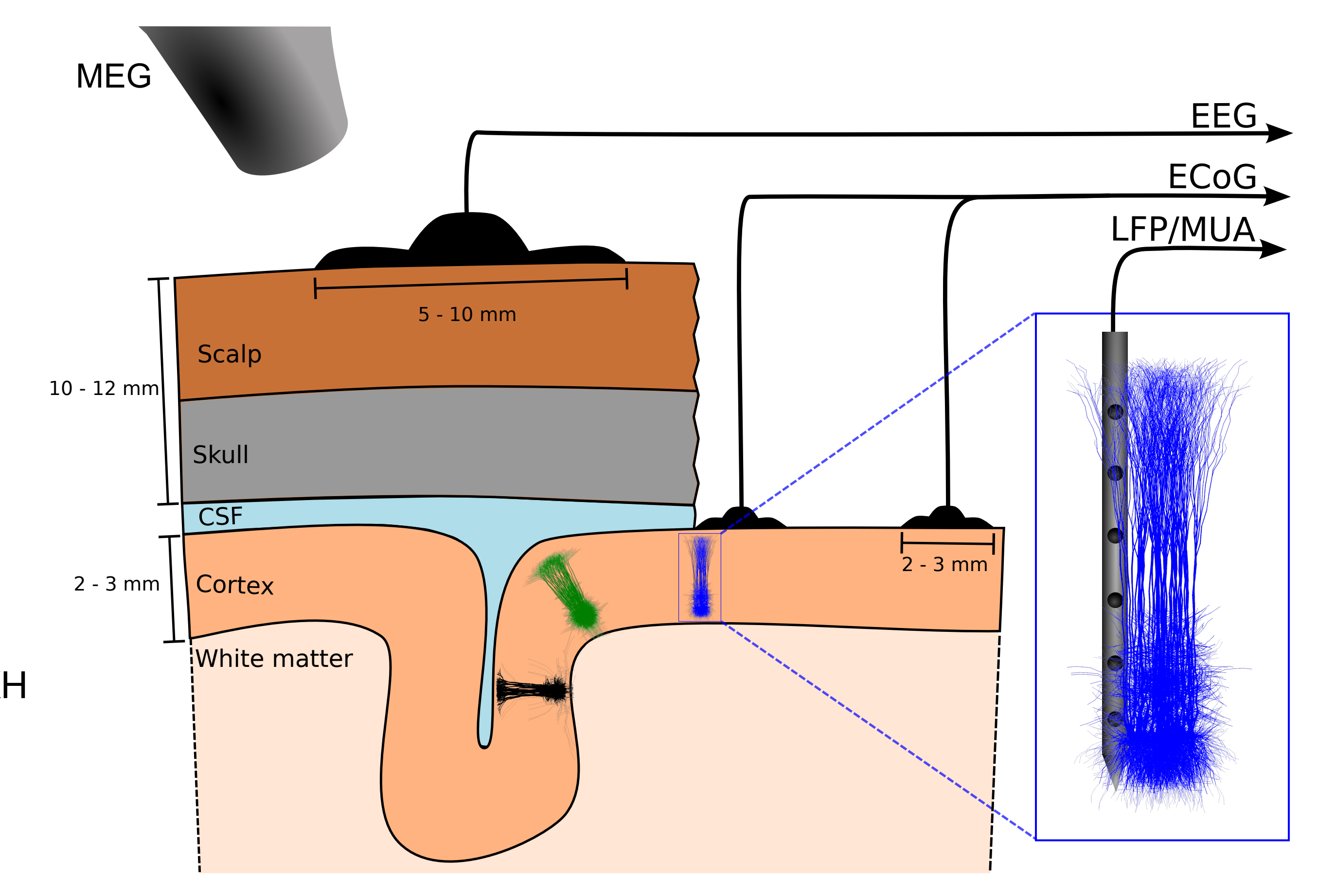

Hagen et al. (2018), *Front NeuroInform* 12:92

# LFPykit

• Simulator-independent forward models derived using linear volume-conductor theory

60

40

 $20 -$ 

 $-20$ 

 $-40$ 

 $-60$ 

 $-80$ 

 $y ( \mu m)$ 

• Linear mapping between transmembrane currents and different signals

- point/line sources (infinite homogeneous/ inhomogeneous/anisotropic media)
- current source density
- current dipole moment
	- EEG signals (idealised 4-sphere head model or detailed NY head model)
	- MEG signals (infinite homogeneous or spherically symmetric conductor)

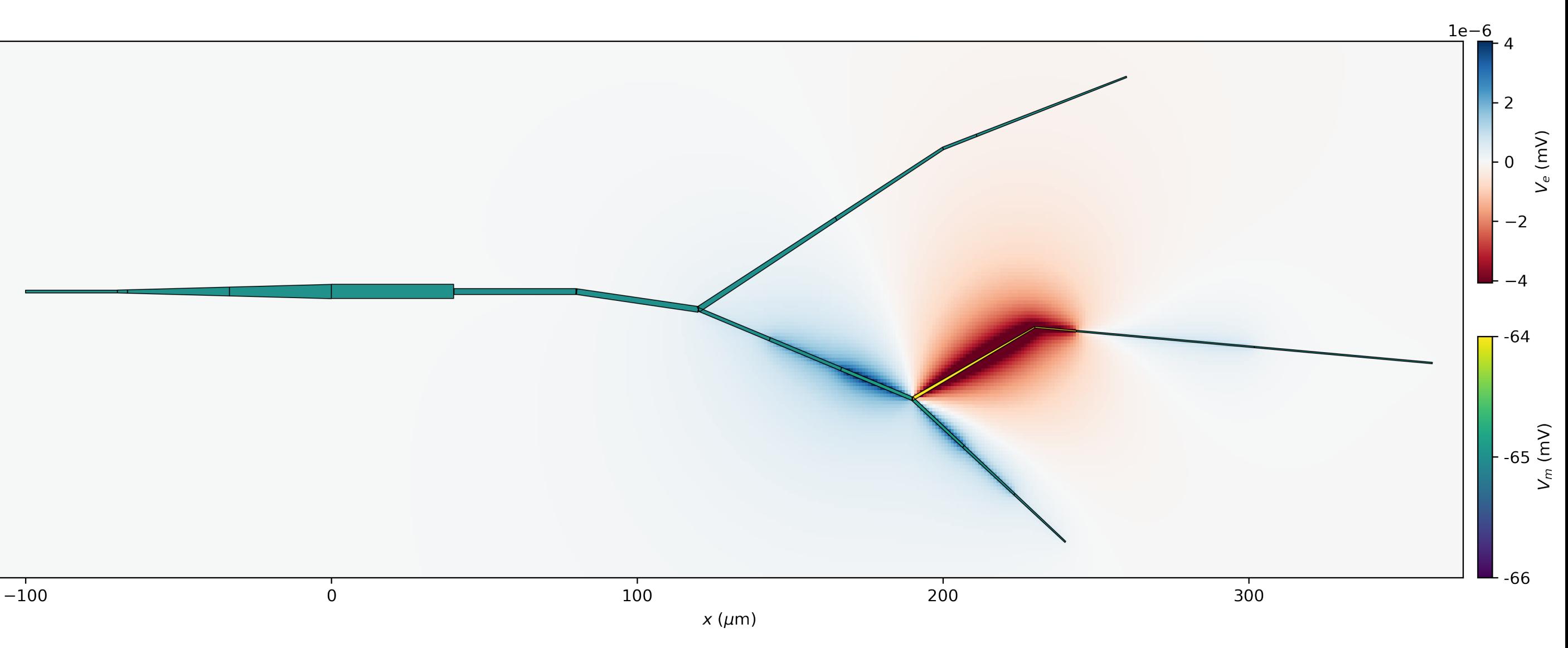

• 
$$
\psi(\vec{R},t) = \mathcal{F}\mathbf{I}_{m}(\vec{r},t)
$$

Extracellular potentials from few-compartment model implemented in Arbor and line-source approximation — lfpykit.LineSourcePotential (LFPykit/[examples/](https://github.com/LFPy/LFPykit/tree/master/examples)Example\_Arbor\_swc.ipynb)

# LFPykit

- Dependency in LFPy itself
- Usage examples with plain NEURON, Arbor [\(arbor-sim.org](https://arbor-sim.org)) and LFPy

60

40

 $20<sub>1</sub>$ 

 $-20$ 

 $-40$ 

 $-60$ 

 $-80$ 

 $y ( \mu m)$ 

- Sources: [github.com/LFPy/LFPykit](http://github.com/LFPy/LFPykit)
- Docs: [LFPykit.rtfd.io](http://LFPykit.rtfd.io)
- Installation:
	- pip install lfpykit
	- conda install lfpykit -c condaforge
- Collab w. example notebooks: wiki.ebrains.eu/bin/view/Collabs/Ifpykit[showcase/](https://wiki.ebrains.eu/bin/view/Collabs/lfpykit-showcase/)

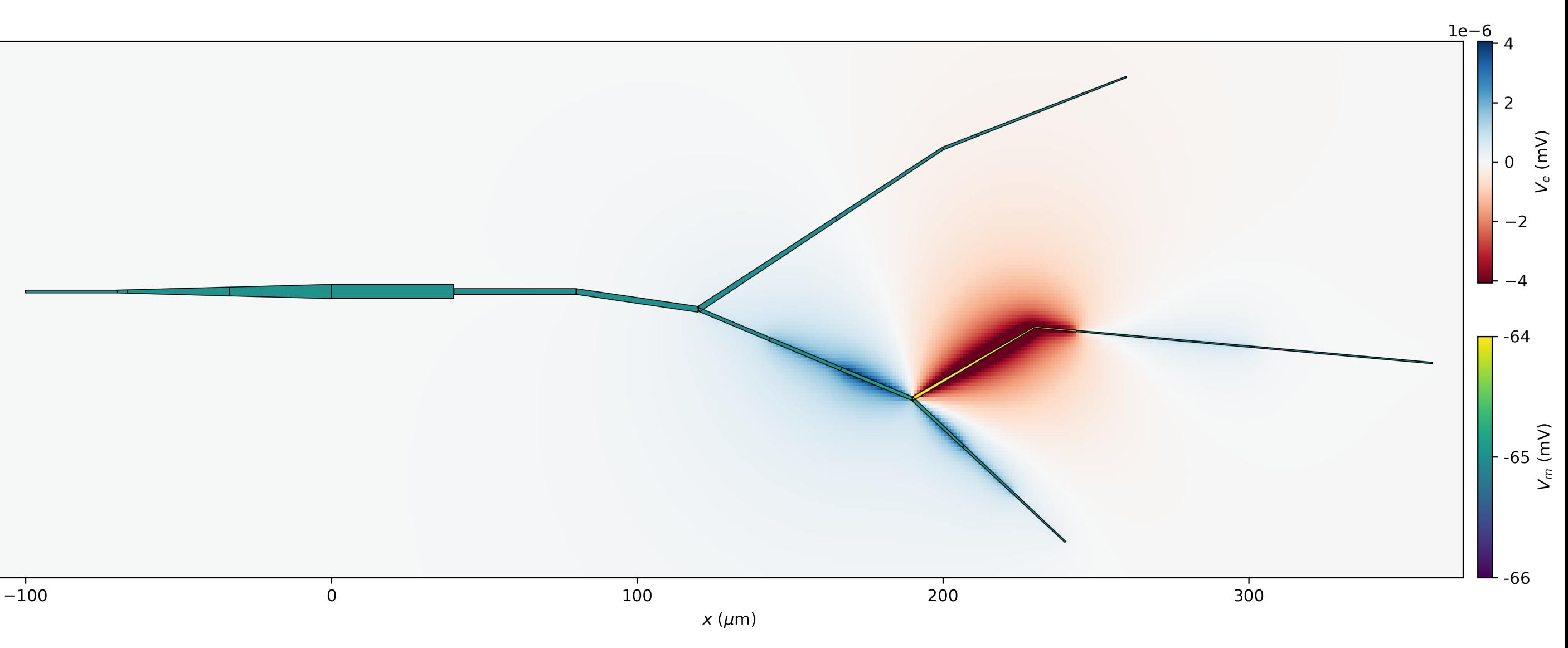

Extracellular potentials from few-compartment model implemented in Arbor and line-source approximation — lfpykit.LineSourcePotential (LFPykit/[examples/](https://github.com/LFPy/LFPykit/tree/master/examples)Example\_Arbor\_swc.ipynb)

# LFPykit

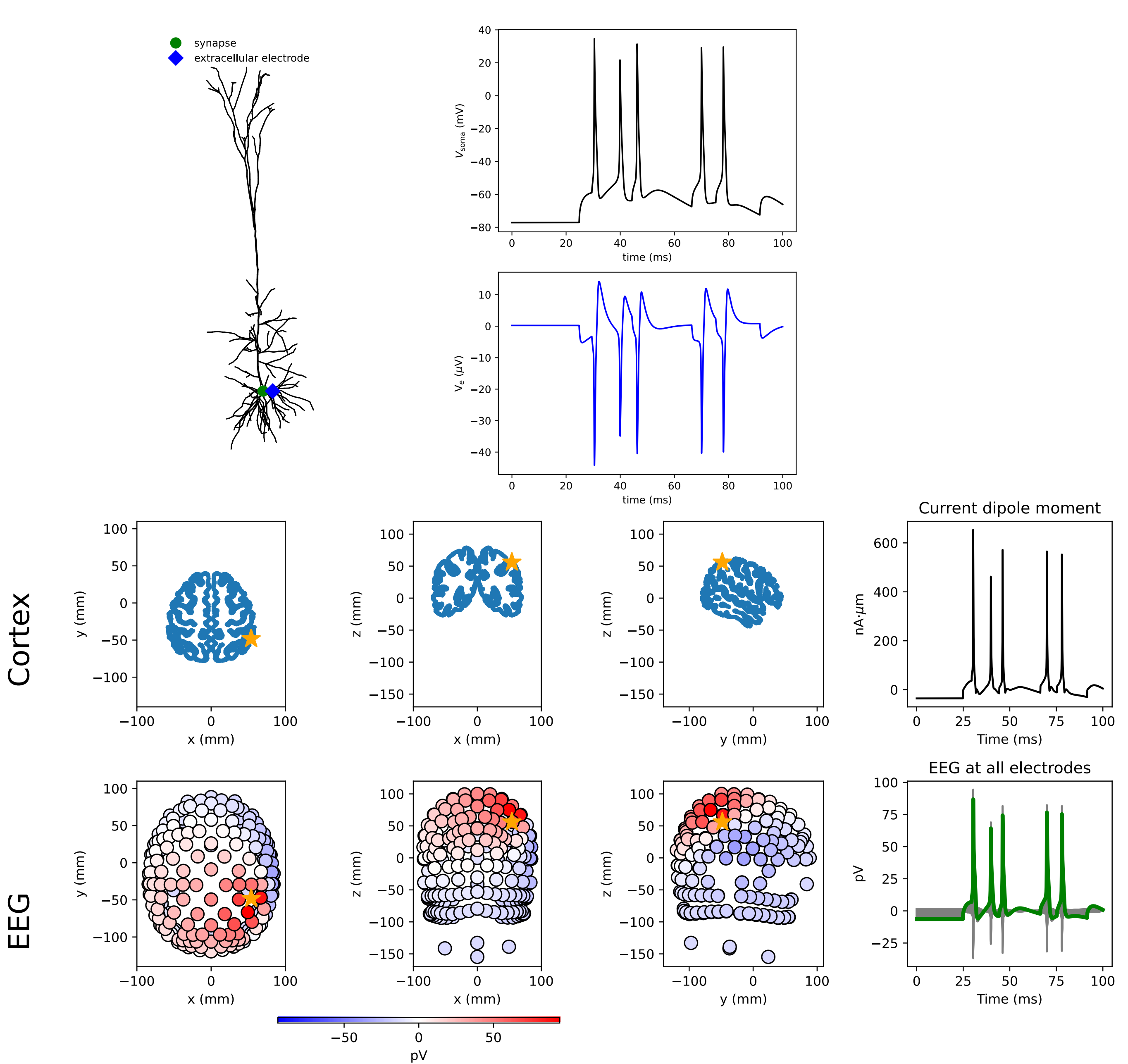

EEG scalp potentials from 'NY Head' model (Huang et al. (2016), *NeuroImage* 140) from current dipole moment using LFPy, lfpykit.CurrentDipoleMoment & lfpykit.eegmegcalc.NYHeadModel (LFPykit[/examples/](https://github.com/LFPy/LFPykit/tree/master/examples)LFPykit\_demo.ipynb)

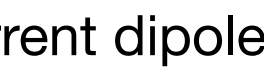

- Dependency in LFPy itself
- Usage examples with plain NEURON, Arbor [\(arbor-sim.org](https://arbor-sim.org)) and LFPy
- Sources: [github.com/LFPy/LFPykit](http://github.com/LFPy/LFPykit)
- Docs: [LFPykit.rtfd.io](http://LFPykit.rtfd.io)
- Installation:
	- pip install lfpykit
	- conda install lfpykit -c condaforge
- Collab w. example notebooks: [wiki.ebrains.eu/bin/view/Collabs/lfpykit](https://wiki.ebrains.eu/bin/view/Collabs/lfpykit-showcase/)[showcase/](https://wiki.ebrains.eu/bin/view/Collabs/lfpykit-showcase/)

# hybridLFPy

- Hybrid scheme (Hagen et al. (2016), *Cereb Cortex* 26:12):
	- disentangles predictions of network activity (spiking) from FM predictions
	- simulations of spiking using simplified (point-neuron) networks
	- MC neurons for FM predictions
- Sources: [github.com/INM-6/hybridLFPy](https://github.com/INM6/hybridLFPy)
- Docs: [hybridlfpy.rtfd.io](http://hybridlfpy.rtfd.io)
- Installation: pip install hybridLFPy
- HPC example on EBRAINS using pyunicore: [wiki.ebrains.eu/bin/view/Collabs/hybridlfpy](https://wiki.ebrains.eu/bin/view/Collabs/hybridlfpy-showcase)[showcase](https://wiki.ebrains.eu/bin/view/Collabs/hybridlfpy-showcase)

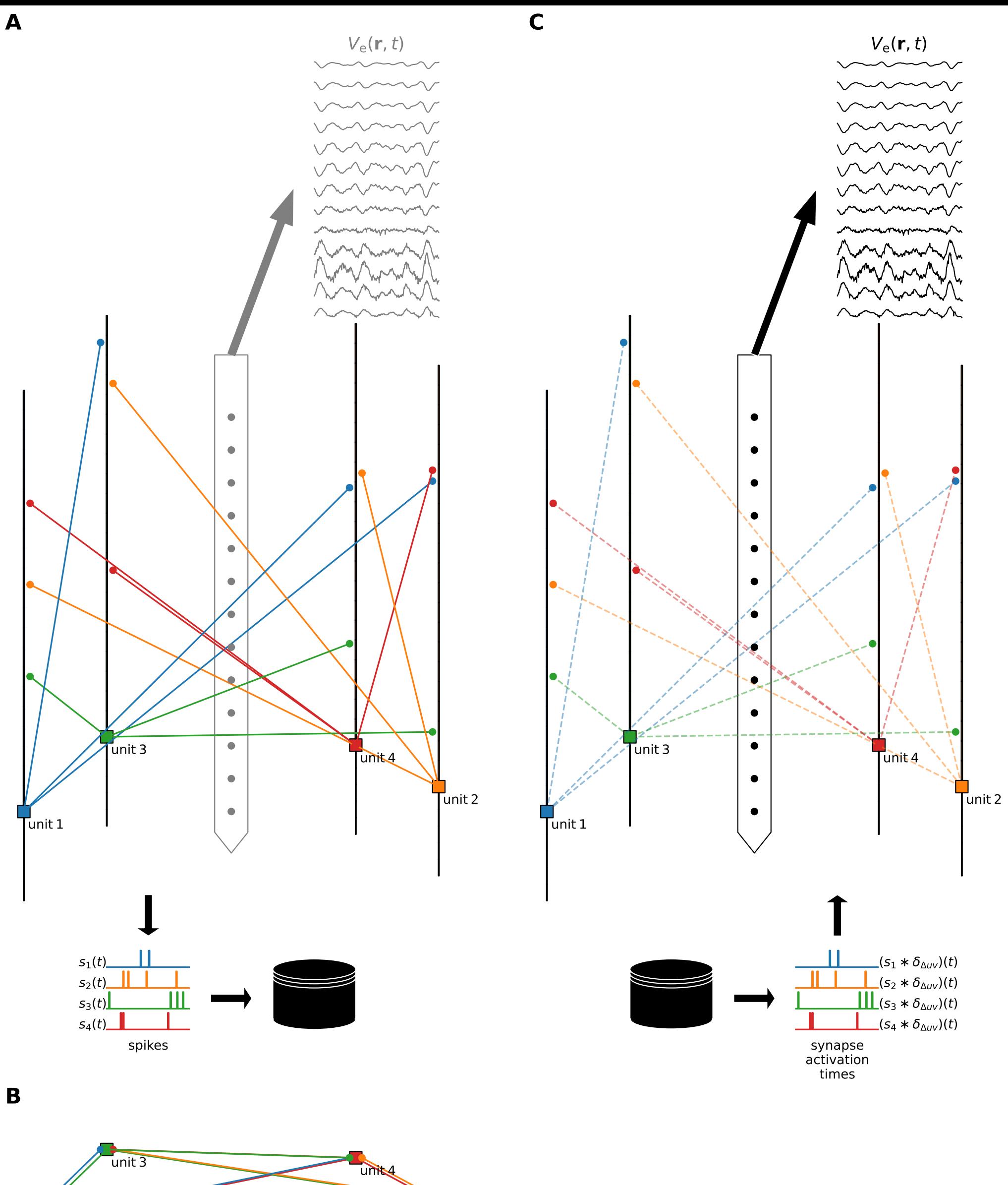

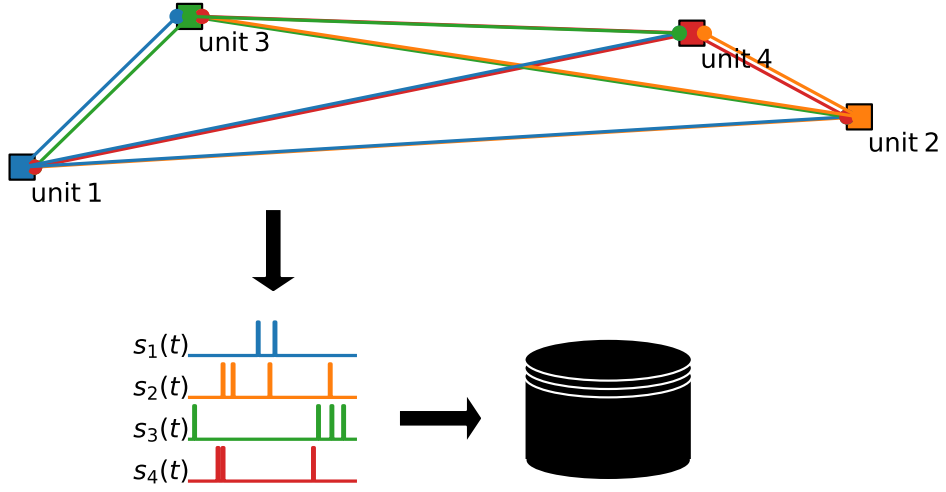

spikes

# hybridLFPy

 $\blacktriangle$ 

- Hybrid scheme (Hagen et al. (2016) *Cereb Cortex* 26:12):
	- disentangles predictions of network activity (spiking) from FM predictions
	- simulations of spiking using simplified (point-neuron) networks
	- MC neurons for FM predictions
- Sources: [github.com/INM-6/hybridLFPy](https://github.com/INM6/hybridLFPy)
- Docs: [hybridlfpy.rtfd.io](http://hybridlfpy.rtfd.io)
- Installation: pip install hybridLFPy
- HPC example on EBRAINS using pyunicore: [wiki.ebrains.eu/bin/view/Collabs/hybridlfpy](https://wiki.ebrains.eu/bin/view/Collabs/hybridlfpy-showcase)[showcase](https://wiki.ebrains.eu/bin/view/Collabs/hybridlfpy-showcase)

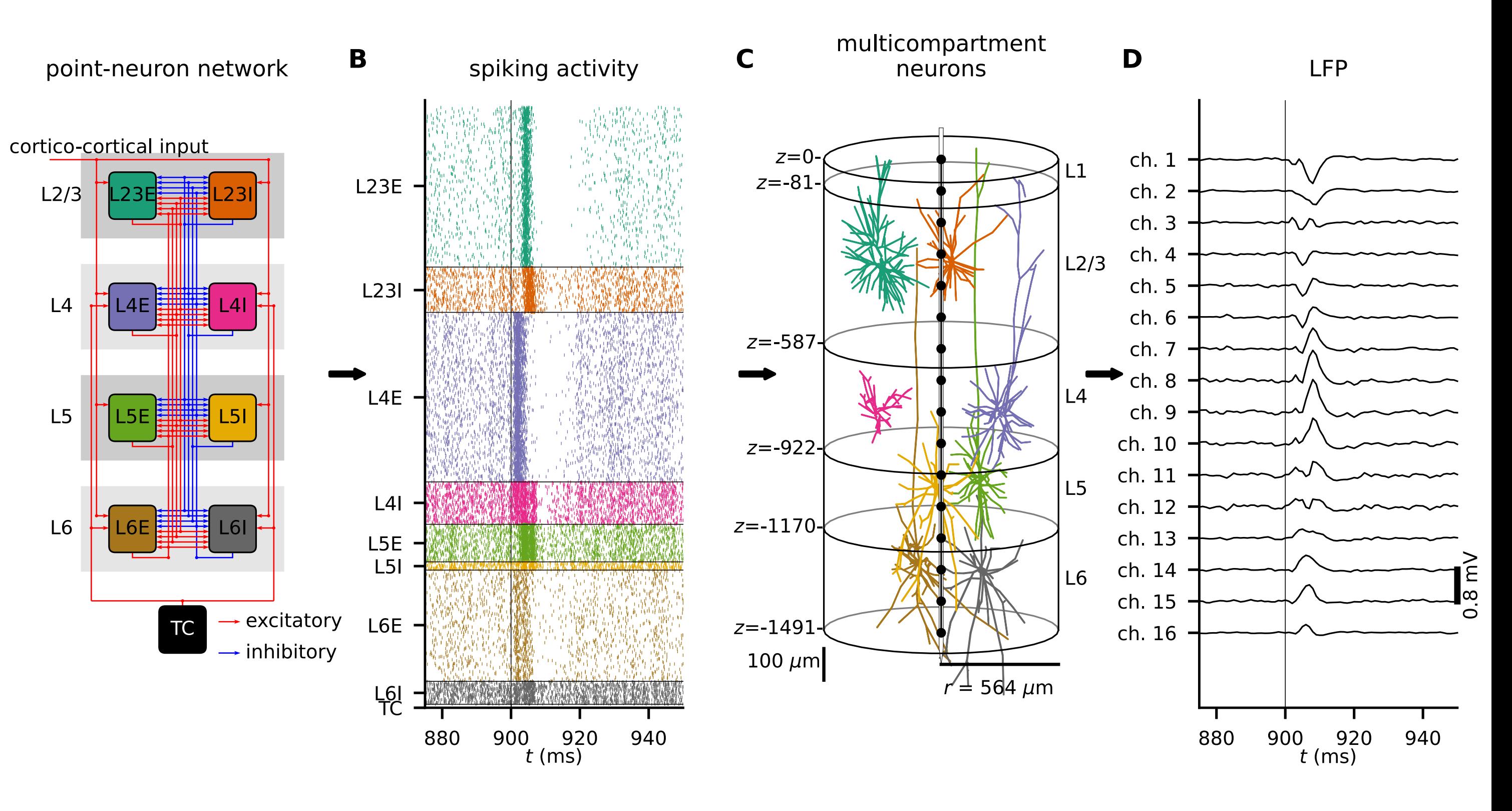

LFP predictions from cortical microcircuit model by Potjans & Diesmann (2014, *Cereb Cortex* 24:3) in Hagen et al. (2016, *Cereb Cortex* 26:12)

- FM based calculations of causal spike-signal impulse response functions  $H_{YX}(\vec{r},\tau)$  for finite-sized neuronal network models
- Extracellular signal approximation:  $\psi(\vec{r},t) = \sum_{k=1}^{N} \sum_{k=1}^{N}$ *X Y*  $(\nu_X * H_{YX}) (\vec{r}, t)$
- One MC neuron simulation required per pathway between pre-synaptic population  $X$  and postsynaptic population  $Y$
- Intended for spike- and rate-based frameworks
- Sources: [github.com/LFPy/LFPykernels](https://github.com/LFPy/LFPykernels)
- Docs: [lfpykernels.rtfd.io](https://lfpykernels.rtfd.io)
- Installation:
	- pip install LFPykernels --pre
- Collab w. example notebooks (coming): [wiki.ebrains.eu/bin/view/Collabs/lfpykernels](https://wiki.ebrains.eu/bin/view/Collabs/lfpykernels)

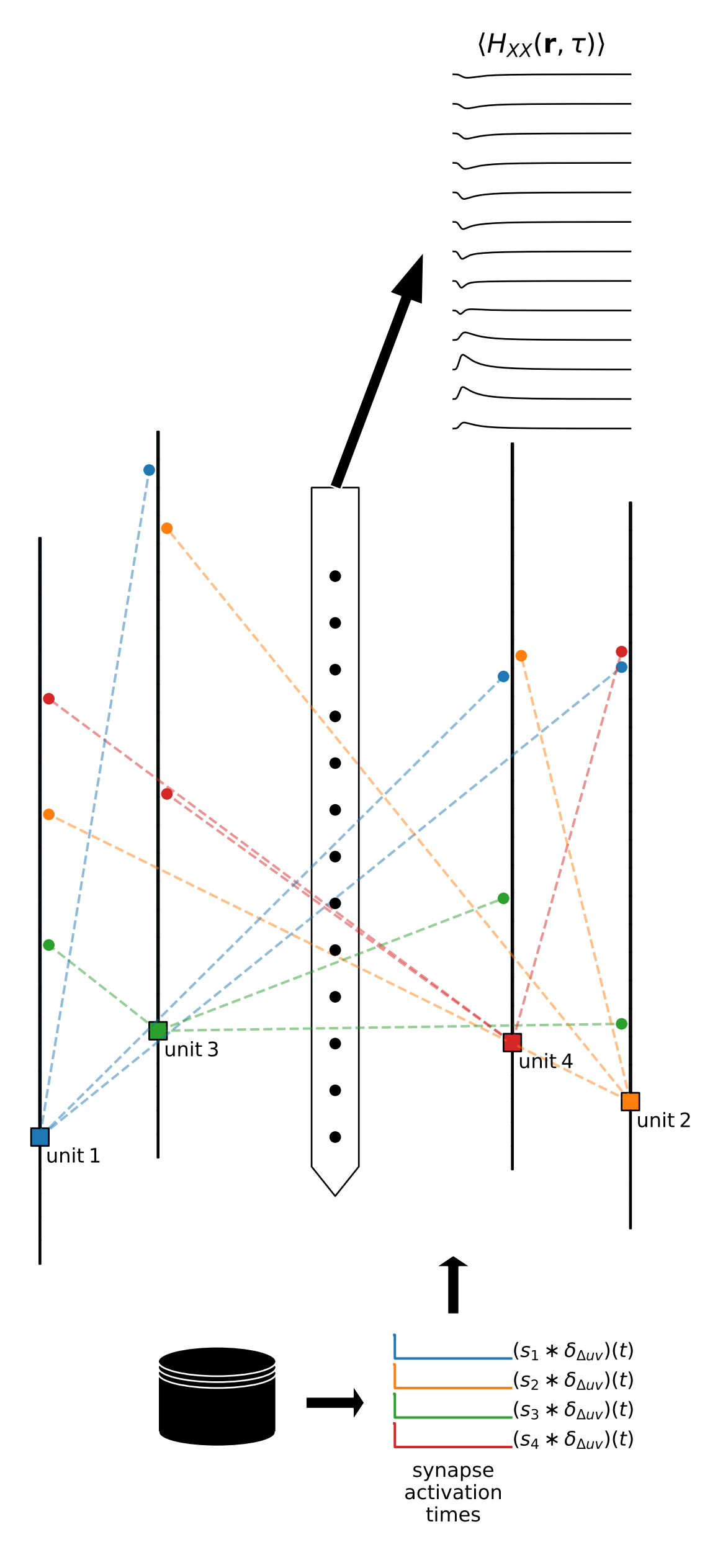

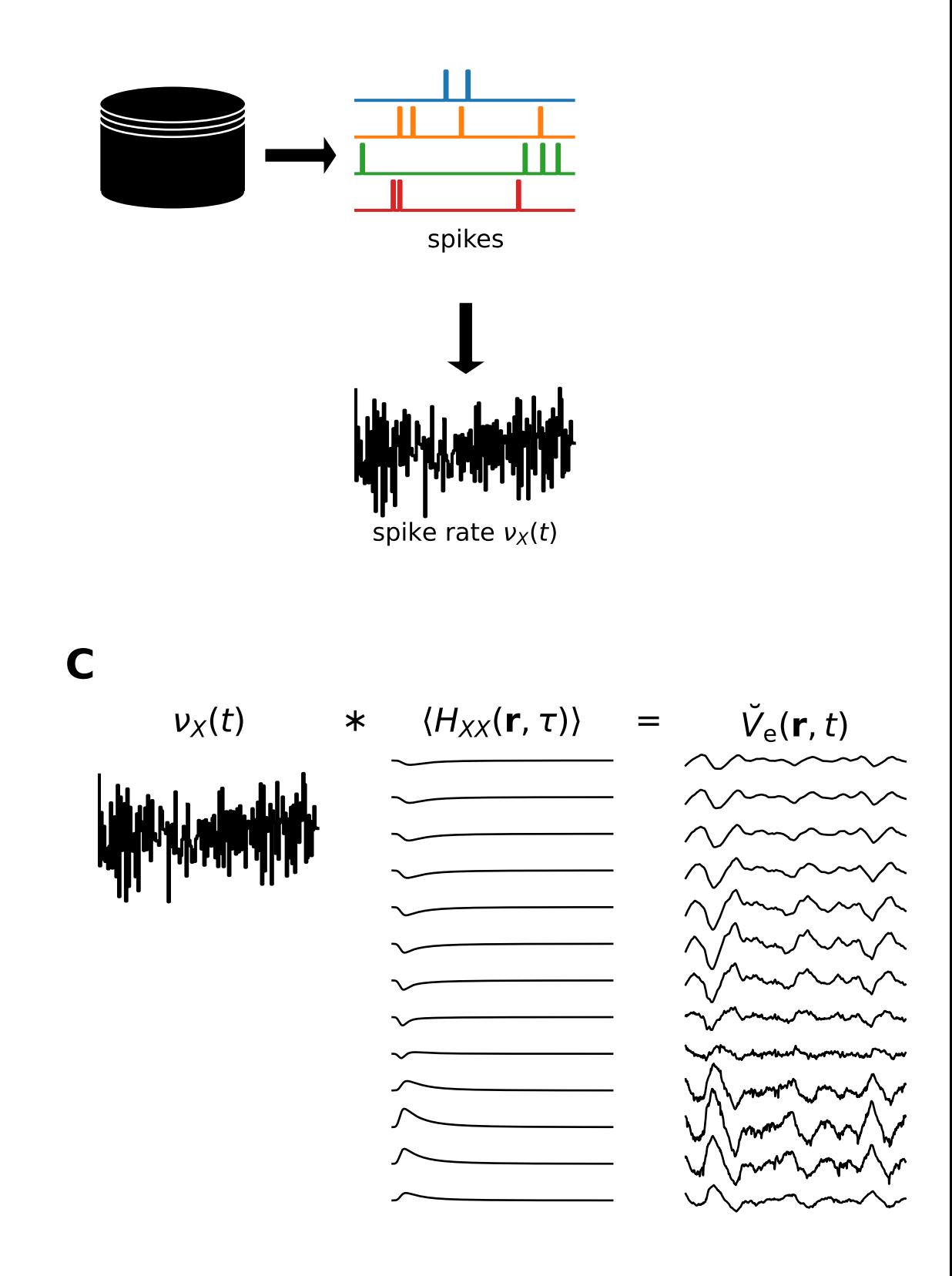

Illustration of 'hybrid scheme' predictions of population-averaged spike-LFP 'kernels' and signal reconstruction convolving spike rates with corresponding kernels

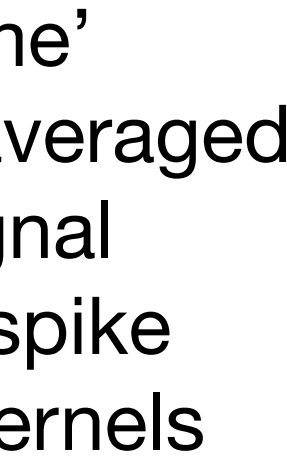

- FM based calculations of causal spike-signal impulse response functions  $H_{YX}(\vec{r},\tau)$  for finite-sized neuronal network models
- Extracellular signal approximation:  $\psi(\vec{r},t) = \sum_{k=1}^{N} \sum_{k=1}^{N}$ *X Y*  $(\nu_X * H_{YX}) (\vec{r}, t)$
- One MC neuron simulation required per pathway between pre-synaptic population  $X$  and postsynaptic population  $Y$
- Intended for spike- and rate-based frameworks
- Sources: [github.com/LFPy/LFPykernels](https://github.com/LFPy/LFPykernels)
- Docs: [lfpykernels.rtfd.io](https://lfpykernels.rtfd.io)
- Installation:
	- pip install LFPykernels --pre
- Collab w. example notebooks (coming): [wiki.ebrains.eu/bin/view/Collabs/lfpykernels](https://wiki.ebrains.eu/bin/view/Collabs/lfpykernels)

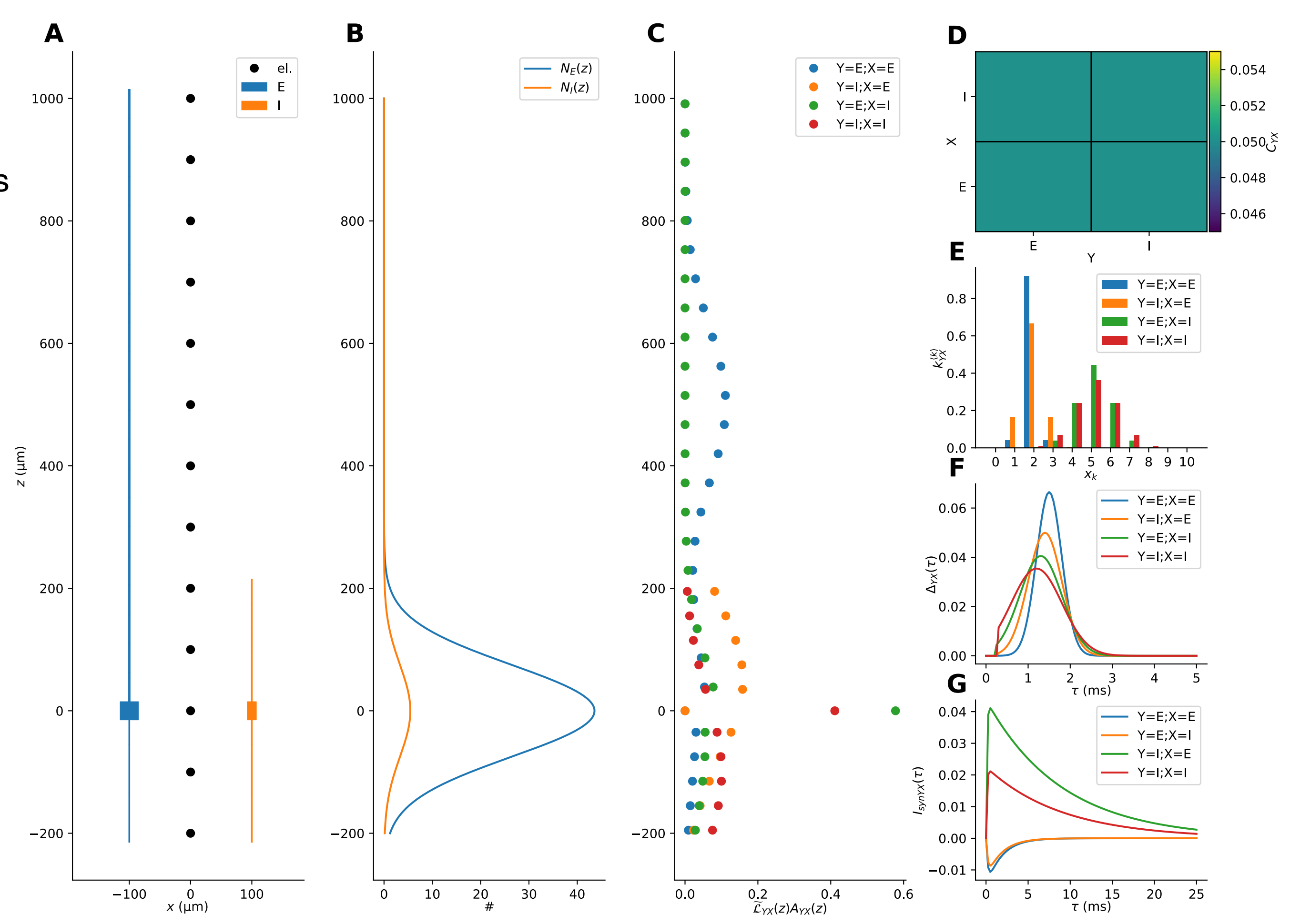

Components for deterministic kernel predictions for finite-sized 2-population networks, using linearised cell models, distributions of cells, connection probabilities, multapse counts, delays, linearised synapse currents.

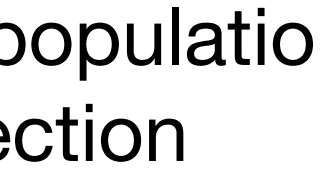

- FM based calculations of causal spike-signal impulse response functions  $H_{YX}(\vec{r},\tau)$  for finite-sized neuronal network models
- Extracellular signal approximation:  $\psi(\vec{r},t) = 0$ *X*  $\sum$ *Y*  $(\nu_X * H_{YX}) (\vec{r}, t)$
- One MC neuron simulation required per pathway between pre-synaptic population  $X$  and postsynaptic population  $Y$
- Intended for spike- and rate-based frameworks
- Sources: [github.com/LFPy/LFPykernels](https://github.com/LFPy/LFPykernels)
- Docs: [lfpykernels.rtfd.io](https://lfpykernels.rtfd.io)
- Installation:
	- pip install LFPykernels --pre
- Collab w. example notebooks (coming): [wiki.ebrains.eu/bin/view/Collabs/lfpykernels](https://wiki.ebrains.eu/bin/view/Collabs/lfpykernels)

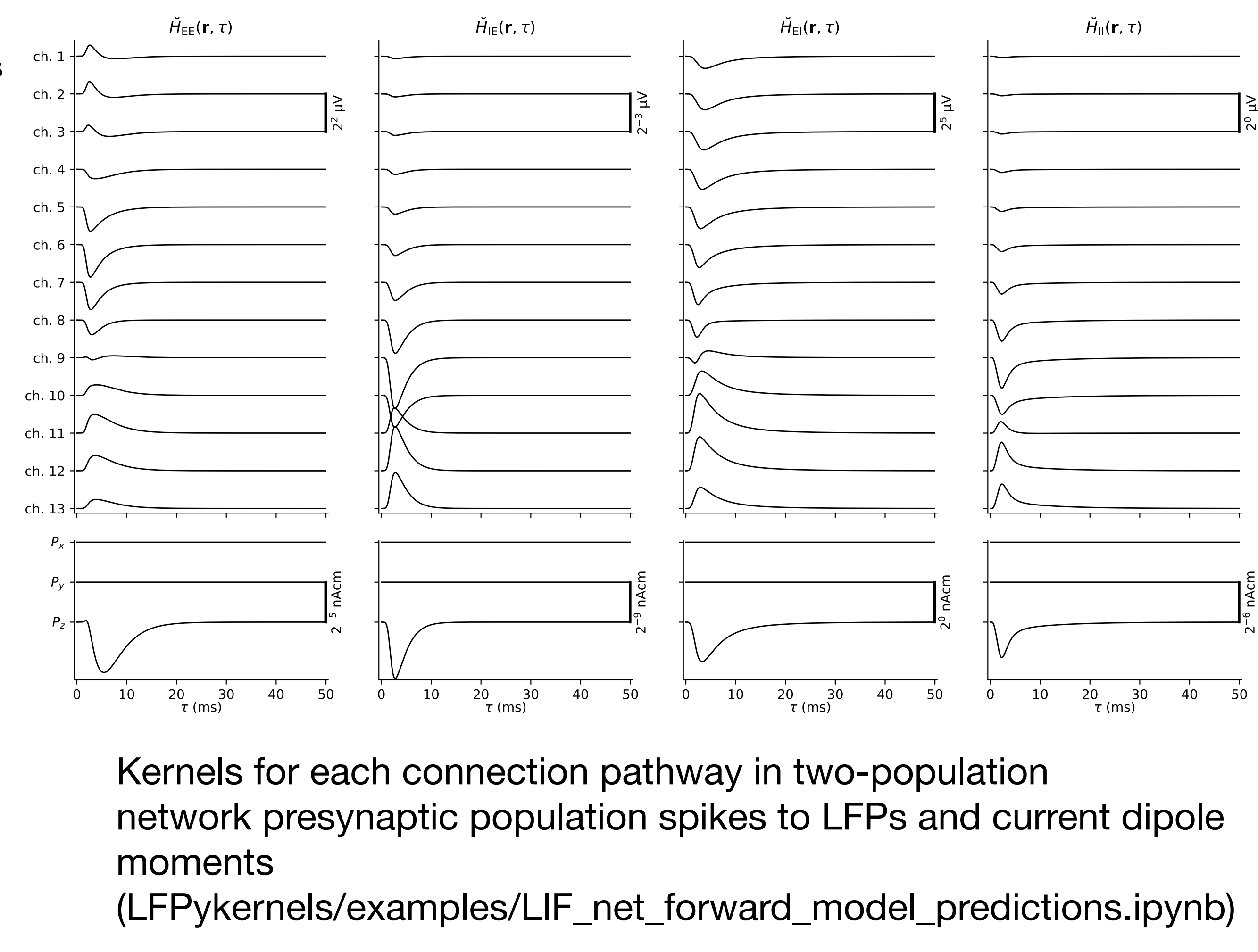

- FM based calculations of causal spike-signal impulse response functions  $H_{YX}(\vec{r},\tau)$  for finite-sized neuronal network models
- Extracellular signal approximation:  $\sum$  $(\nu_X * H_{YX}) (\vec{r}, t)$  $\psi(\vec{r},t) = 0$ id. *X Y*
- One MC neuron simulation required per pathway between pre-synaptic population  $X$  and postsynaptic population  $Y$
- Intended for spike- and rate-based frameworks
- Sources: [github.com/LFPy/LFPykernels](https://github.com/LFPy/LFPykernels)
- Docs: [lfpykernels.rtfd.io](https://lfpykernels.rtfd.io)
- Installation:
	- pip install LFPykernels --pre
- Collab w. example notebooks (coming): [wiki.ebrains.eu/bin/view/Collabs/lfpykernels](https://wiki.ebrains.eu/bin/view/Collabs/lfpykernels)

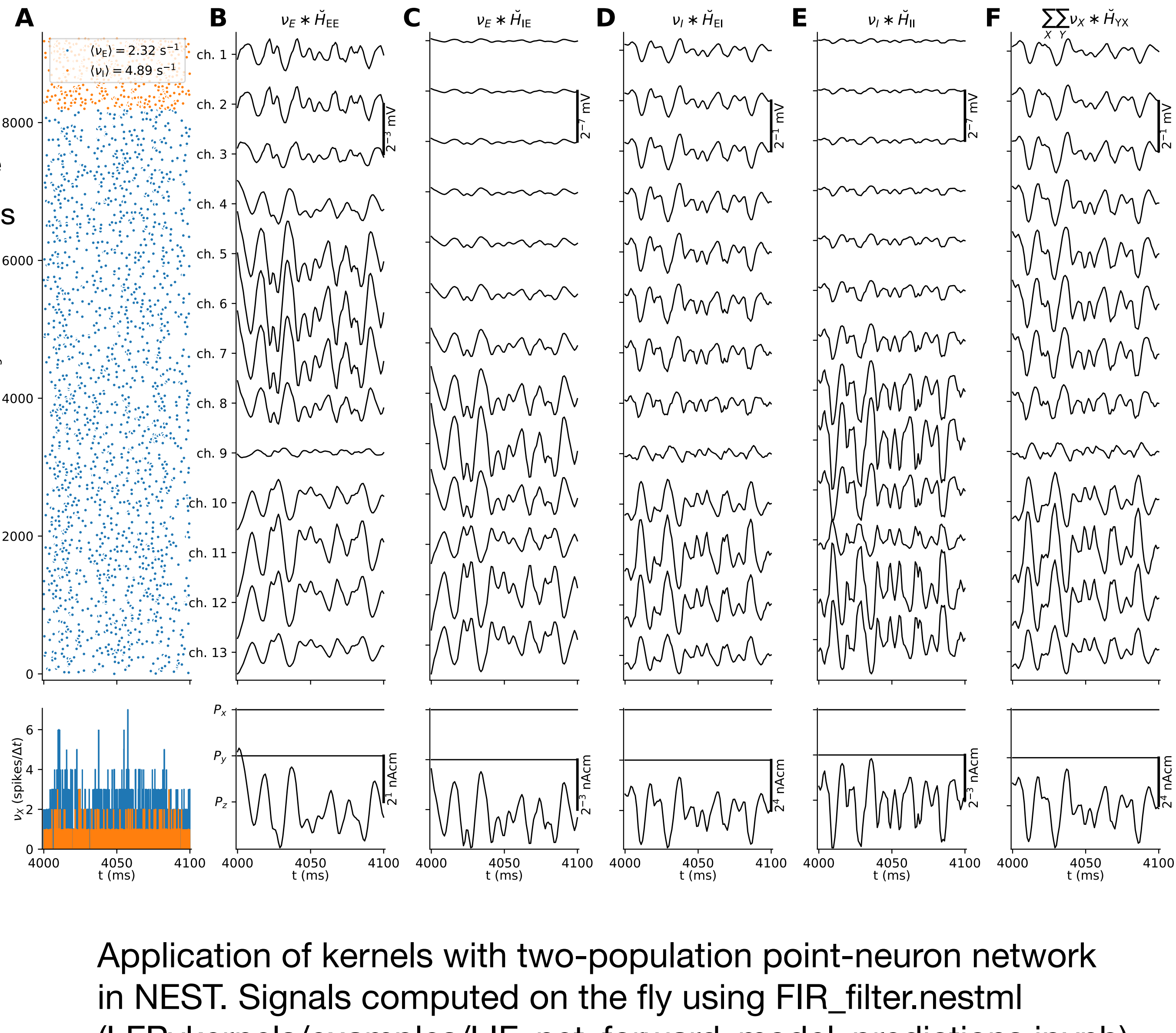

(LFPykernels/examples/LIF\_net\_forward\_model\_predictions.ipynb)

Questions?